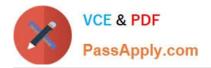

# NS0-506<sup>Q&As</sup>

NetApp Certified Implementation Engineer - SAN, Clustered Data ONTAP

## Pass NetApp NS0-506 Exam with 100% Guarantee

Free Download Real Questions & Answers **PDF** and **VCE** file from:

https://www.passapply.com/ns0-506.html

### 100% Passing Guarantee 100% Money Back Assurance

Following Questions and Answers are all new published by NetApp Official Exam Center

Instant Download After Purchase

- 100% Money Back Guarantee
- 😳 365 Days Free Update
- 800,000+ Satisfied Customers

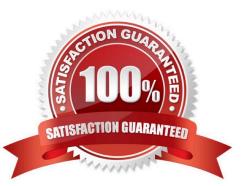

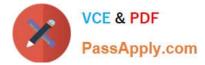

#### **QUESTION 1**

Which three environmental or physical requirements need to be met when designing a SAN solution? (Choose three.)

- A. rack space
- B. cooling
- C. clustered Data ONTAP version
- D. IOPS
- E. power

Correct Answer: ACD

#### **QUESTION 2**

On a Windows 2012 Server, the FC load balance policy is configured using which two utilities? (Choose two.)

- A. NetApp OnCommand System Manager
- B. Data ONTAP DSM for Windows MPIO
- C. Windows MPIO
- D. Unified Host Utilities
- Correct Answer: BD

#### **QUESTION 3**

A storage administrator has the configuration shown in the exhibit.

In which scenario would a volume move be successful?

cl01::>vserver show -vserver svm1 Vserver: svm1 Vserver Type: data Vserver UUID: 1630b8ebc2a611e4-a7dd-123478563865 Root Volume: svm1\_root Aggregate: Node1\_aggr1, Node2\_aggr1 Name Service Switch: file, nis Allowed Protocols: fcp Disallowed Protocols: nfs, cifs, iscsi, ndmp Is Vserver with Infinite Volume: false QoS Policy Group: cl01::>vserver show -vserver svm2 Vserver Type: data Vserver UUID: 1630b8ebc2a611e4-a7dd-123478563412 Root Volume: svm2\_root Aggregate: Node1\_aggr1, Node2\_aggr1, Node1\_aggr2 Name Service Switch: file, nis Allowed Protocols: fcp Disallowed Protocols: nfs,

cifs, iscsi, ndmp Is Vserver with Infinite Volume: false QoS Policy Group: cl01::>

- A. from svm1 aggregate Node1\_aggr1 to svm1 aggregate Node2\_aggr1
- B. from svm1 aggregate Node1\_aggr1 to svm2 aggregate Node1\_aggr2
- C. from svm2 aggregate Node1\_aggr1 to svm2 aggregate Node1\_aggr2

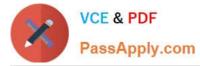

D. from svm1 aggregate Node1\_aggr1 to svm1 aggregate Node1\_aggr2

Correct Answer: A

#### **QUESTION 4**

You are verifying multipathing from the host to the storage controller. Which three components should you verify? (Choose three.)

A. Verify that all switch ports connected to the hosts and storage devices are online using the vendor\\'s GUI.

- B. Verify that both FC HBA ports in the host are online using the HBA vendor\\'s GUI.
- C. Verify that the FC HBAs WWNN\\'s are in the igroup in the SVM.
- D. Verify that the SVM\\'s LIFs being used for multipathing are attached to the correct same physical FC port.

E. Verify that the storage controller FC target ports status are online with the switch port showing the FC switch to which they are connected.

Correct Answer: ADE

#### **QUESTION 5**

Exhibit

cl01::>iscsi portal show Logical Status CurrCurr Vserver Interface TPGT Admin/Oper IP Address Node Port Enabled

- svm1 1-a 1035 up/up
- 192.168.1.66 cl01-01 e0a true svm1 1-b 1051 up/up
- 192.168.1.67 cl01-01 e0b true svm1 2-a 1046 up/down
- 192.168.1.68 cl01-02 e0a true svm1 2-b 1052 up/up
- 192.168.1.69 cl01-02 e0b true

Referring to the exhibit, which action would you take to troubleshoot the iscsi-2-a interface?

- A. Verify that the iSCSI protocol is licensed for svm1.
- B. Cycle the upstream switch port down and back up again.
- C. Verify network connectivity between the host and LIF.
- D. Verify that the iSCSI protocol is started on svm1.

Correct Answer: B

#### Latest NS0-506 Dumps

#### NS0-506 PDF Dumps

#### NS0-506 VCE Dumps